$,$  tushu007.com

### <<如何用电脑制作演示报告>>

 $<<$   $>>$ 

- 13 ISBN 9787110068687
- 10 ISBN 7110068684

出版时间:2009-1

页数:130

字数:213000

extended by PDF and the PDF

http://www.tushu007.com

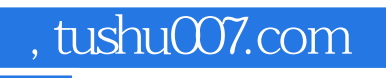

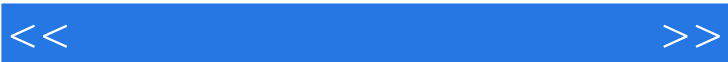

 $\text{BBS}, \ldots$ 

 $\kappa$ 

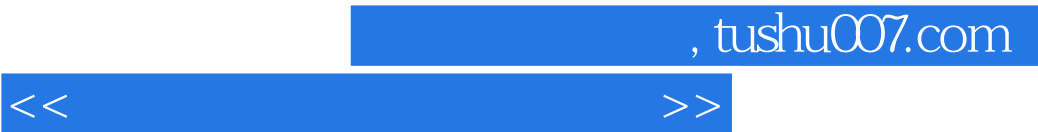

PowerPoint

PowerPoint

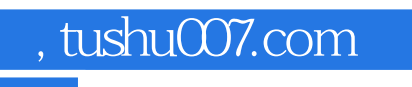

## $<<$

# $1$  GeV  $\sim$   $1$  $\Omega$  $\overline{3}$  $4$

 $5$  $6$ 

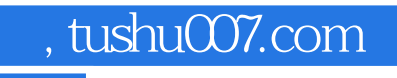

## <<如何用电脑制作演示报告>>

#### PowerPoint2003

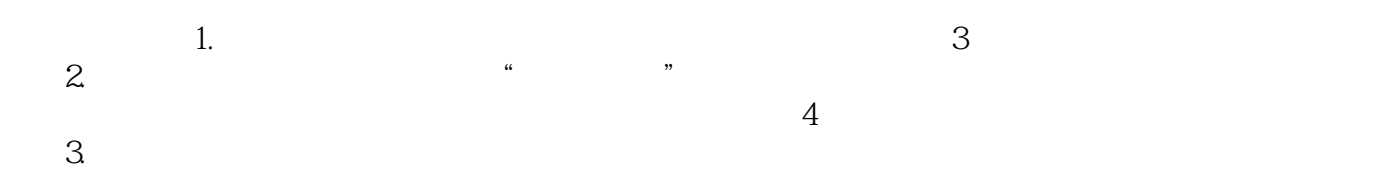

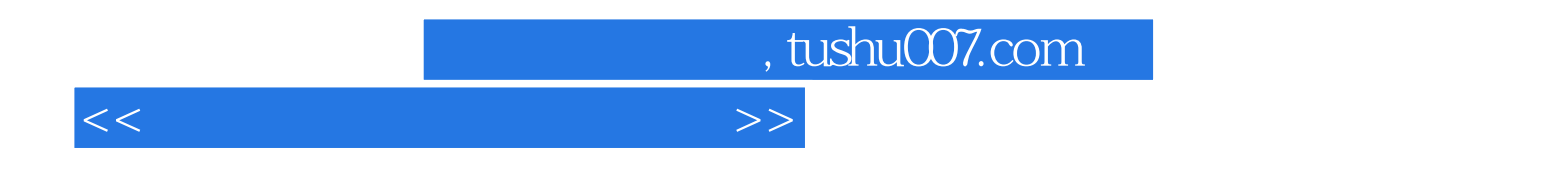

PowerPoint

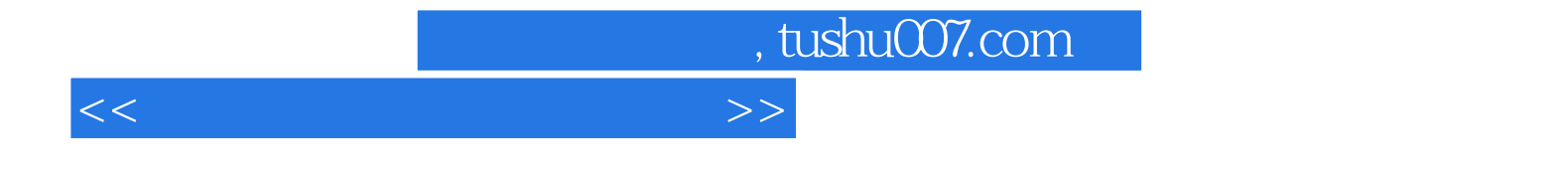

本站所提供下载的PDF图书仅提供预览和简介,请支持正版图书。

更多资源请访问:http://www.tushu007.com